# IPC: pipe anonime

Laboratorio Sistemi Operativi

Giuseppe Salvi Email: giuseppe.salvi@uniparthenope.it

# La sincronizzazione in Unix sincronizzazione in Unix<br>
- sa gestione della sincronizzazione in Unix riguare<br>
- scambio di dati<br>
- segnalazione di eventi<br>
- o scambio di dati avviene attraverso Sincronizzazione in Unix<br>
a gestione della sincronizzazione in Unix riguarda de<br>
• scambio di dati<br>
• segnalazione di eventi<br>
• o scambio di dati avviene attraverso<br>
• *pipe*: operazioni di I/O su code FIFO, sincronizzate

- **Example: A sincronizzazione in Unix and September 10**<br>
 La gestione della sincronizzazione in Unix riguarda due aspetti<br>
 scambio di dati<br>
 segnalazione di eventi **12 Sincronizzazione in Unix<br>
• La gestione della sincronizzazione in Unix riguarda due aspetti<br>
• scambio di dati<br>
• Lo scambio di dati avviene attraverso<br>
•** *pipe***: operazioni di I/O su code FIFO, sincronizzate dal S.O.<br>** 
	-
	-
- -
	-
- **Sincronizzazione in Unix**<br> **Examplie di Indiversione in Unix riguarda due aspetti**<br>
 scambio di dati<br>
 segnalazione di eventi<br>
 segnalazione di eventi<br>
 segnalazione di eventi<br>
 *pipe*: operazioni di I/O su code FIF **Sincronizzazione in Unix**<br> **Examplie di messaggi:**<br> **Examplio di dati**<br> **Examplio di dati**<br> **Examplio di dati**<br> **Examplio di dati**<br> **Examplio di dati avviene attraverso<br>
•** *pipe***: operazioni di I/O su code FIFO, sincroni Example 12**<br> **Examplo di dati**<br> **Examplo di dati**<br> **Examplo di dati**<br> **Examplo di dati**<br> **Examplo di dati avviene attraverso**<br> **Processo attraverso**<br> **Processo attraverso system**<br> **Examplo di dati avviene attraverso syst** call • La gestione della sincronizzazione in Unix riguarda due aspetti<br>• scambio di dati<br>• segnalazione di eventi<br>• Lo scambio di dati avviene attraverso<br>• *pipe*: operazioni di I/O su code FIFO, sincronizzate dal S.O.<br>• *messa* • scambio di dati<br>• segnalazione di eventi<br>• o scambio di dati avviene attraverso<br>• *pipe*: operazioni di I/O su code FIFO, sincronizzate dal S.O.<br>• *messaggi*: invio e ricezione di messaggi tipizzati su coda FIFO<br>• *memor* • segnalazione di eventi<br>
.o scambio di dati avviene attraverso<br>
• *pipe*: operazioni di I/O su code FIFO, sincronizzate dal S.O.<br>
• *messaggi*: invio e ricezione di messaggi tipizzati su coda FIFO<br>
• *memoria condivisa*:
- -
	-

#### IPC: Interprocess Communication

- **PC:** Interprocess Communication<br>
 Meccanismi che permettono a processi distinti di comunicare<br>
 scambiare informazioni<br>
 I processi che comunicano possono risiedere<br>
  $\frac{1}{2}$ C: Interprocess Communication<br>Meccanismi che permettono a processi distin<br>e scambiare informazioni<br>I processi che comunicano possono risiedere<br>• sulla stessa macchina (segnali, pipe, fifo, socket) **PC: Interprocess Communication**<br>• Meccanismi che permettono a processi distinti di comunicare<br>• scambiare informazioni<br>• I processi che comunicano possono risiedere<br>• sulla stessa macchina (segnali, pipe, fifo, socket)<br>• C: Interprocess Communication<br>
Meccanismi che permettono a processi distinti di comunicare<br>
e scambiare informazioni<br>
processi che comunicano possono risiedere<br>
e sulla stessa macchina (segnali, pipe, fifo, socket)<br>
e su C: Interprocess Communication<br>
Meccanismi che permettono a processi distinti di com<br>
e scambiare informazioni<br>
processi che comunicano possono risiedere<br>
• sulla stessa macchina (segnali, pipe, fifo, socket)<br>
• su macchine **PC: Interprocess Communication**<br>
• Meccanismi che permettono a processi distinti di comunicare<br>
• scambiare informazioni<br>
• I processi che comunicano possono risiedere<br>
• sulla stessa macchina (segnali, pipe, fifo, socket **Exambiano de de la processi scambiano da processi distinti di comunicare<br>
a scambiare informazioni<br>
processi che comunicano possono risiedere<br>
• sulla stessa macchina (segnali, pipe, fifo, socket)<br>
• su macchine diverse**
- -
	-
- -
- Exercialismi che permettono a processi<br>
cambiare informazioni<br>
rocessi che comunicano possono risie<br>
sulla stessa macchina (segnali, pipe, fifo, su<br>
su macchine diverse (socket)<br>
comunicazione può essere finalizzata<br>
coope Francismi che permettono a processi distinti di comunicare<br>
• scambiare informazioni<br>
• sulla stessa macchina (segnali, pipe, fifo, socket)<br>
• sulla stessa macchina (segnali, pipe, fifo, socket)<br>
• su macchine diverse (soc Eccarinsmi che permettorio a processi distinti di comunicare<br>
cambiare informazioni<br>
sulla stessa macchina (segnali, pipe, fifo, socket)<br>
su macchine diverse (socket)<br>
comunicazione può essere finalizzata a:<br>
cooperazione: cambiare informazioni<br>
rocessi che comunicano possono risiedere<br>
sulla stessa macchina (segnali, pipe, fifo, socket)<br>
su macchine diverse (socket)<br>
comunicazione può essere finalizzata a:<br>
cooperazione: i processi scambian condivisa)

- er il termine pipe è usato per indicare situazioni in cui si connette<br>
un flusso di dati da un processo ad un altro<br>
 Gli utenti Linux hanno familiarità con il concetto di pipe: ipe anonime<br>
Il termine pipe è usato per indicare situazioni in cui si connette<br>
un flusso di dati da un processo ad un altro<br>
Gli utenti Linux hanno familiarità con il concetto di pipe:<br>
• Meccanismo utilizzato dalla shel Pipe anonime<br>• Il termine pipe è usato per indicare situazioni in cui si connette<br>• Gli utenti Linux hanno familiarità con il concetto di pipe:<br>• Meccanismo utilizzato dalla shell per connettere l'output di un<br>• comando al **FREE SET AN ONCE INTERNATION CONCRETENT OF CONCRETATION**<br> **Example 10 and 10 and 10 and 10 and 10 and 10 and 10 and 10 and 10 and 10 and 10 and 10 and 10 and 10 and 2**<br> **Examismo utilizzato dalla shell per connettere l'ou COMMON CONTRENT (CONTRENT)**<br> **COMMON EXECUTE ALLERGENT CONTRENT (SET ALLERGENT CONTRENT)**<br> **CONTRENT CONTRENT CONTRENT CONTRENT (PIPEL)**<br> **COMAND ALLERGENT CONTRENT CONTRENT CONTRENT CONTRENT CONTRENT CONTRENT CONTRENT CO nderified the Convertigate Strate in the Convertise Strate Strate Strate Strate Strate Strate Strate Strate Strate Strate Strate Strate Strate Strate Strate Strate Strate Strate Strate Strate Strate Strate Strate Strate S example 10 de de la una procession de la una pipe de usato per indicare situazioni in cui si connette<br>
lusso di dati da un processo ad un altro<br>
tenti Linux hanno familiarità con il concetto di pipe:<br>
accensismo utilizzat** France pipe è usato per indicare situazioni in cui si connette<br>
lusso di dati da un processo ad un altro<br>
utenti Linux hanno familiarità con il concetto di pipe:<br>
Aeccanismo utilizzato dalla shell per connettere l'output **Example 12 and the sum of the control of the sum of the sum of the sum of the sum of the sum of antiliarità con il concetto di pipe:**<br>
Contribution disponent the sum of antiliarità con il concetto di pipe:<br>
Concentismo u
- -

- concorrentemente
- nine pipe è usato per indicare situazioni in cui<br>sso di dati da un processo ad un altro<br>enti Linux hanno familiarità con il concetto di pipe<br>ccanismo utilizzato dalla shell per connettere l'ou<br>nando all'input di un altro venti Linux hanno familiarità con il concetto di pipe:<br>
Aeccanismo utilizzato dalla shell per connettere l'output di un<br>
somando all'input di un altro (pipeline)<br>  $\frac{1}{2}$  cmd1 | cmd2<br>
• I due processi connessi da una pip
- 
- enti Linux hanno familiarità con il concetto di pipe:<br>
ccanismo utilizzato dalla shell per connettere l'output di un<br>
nando all'input di un altro (pipeline)<br>  $$ \text{cmd1} | \text{cmd2}$ <br>
1 due processi connessi da una pipe sono ese • Se il buffer è vuoto, il lettore (cmd2) si sospende fino a che<br>diventano disponibili di un altro (pipeline)<br>• I due processi connessi da una pipe sono eseguiti<br>• Memorizza automaticamente l'output dello scrittore<br>(cmd1)

# Pipe anonime e con nome (FIFO) Pipe anonime e con nome (FI<br>• Pipe Anonime<br>• Presenti in tutte le versioni di UNIX<br>• utilizzate, ad es., dalle shell per le pipeli **1988 - Dream School School School School School School School School School School School School School School**<br>• Presenti in tutte le versioni di UNIX<br>• utilizzate, ad es., dalle shell per le pipeline<br>Pipe con nome o FIF **1998 - Journal Schell Person Command (See Anonime**<br>• Presenti in tutte le versioni di UNIX<br>• utilizzate, ad es., dalle shell per le pipeline<br>• Presenti in UNIX System V (anche in BSD per compatibilità) Pipe anonime e con nome (FIFO)<br>• Pipe Anonime<br>• Presenti in tutte le versioni di UNIX<br>• utilizzate, ad es., dalle shell per le pipeline<br>• Pipe con nome o FIFO<br>• Presenti in UNIX System V (anche in BSD per compati **Example 20 Anonime**<br>
• Presenti in tutte le versioni di UNIX<br>
• utilizzate, ad es., dalle shell per le pipeline<br>
• Presenti in UNIX System V (anche in BSD per compatibilità )<br>
• Presenti in UNIX System V (anche in BSD per

- -
	-
- -

- **Pipe anonime**<br>• Una pipe anonima è un canale di comunicazione (creato con pipe()), mantenuto a livello kernel, che unisce due processi<br>• unidirezionale pipe anonima è un canale di comunicazione (creato con<br>
pipe()), mantenuto a livello kernel, che unisce due processi<br>
• unidirezionale<br>
• permette la comunicazione solo tra processi con un antenato er a monima è un canale di comunicazione (creato con prope anonima è un canale di comunicazione (creato con prope ()), mantenuto a livello kernel, che unisce due processi e unidirezionale<br>
• permette la comunicazione solo
	- unidirezionale
	- comune
- Una pipe anonima è un canale di comunicazione (creato con pipe()), mantenuto a livello kernel, che unisce due processi<br>• unidirezionale<br>• permette la comunicazione solo tra processi con un antenato comune<br>• Una pipe pres **Example anonima è un canale di comunicazione (creato con pipe()), mantenuto a livello kernel, che unisce due processi<br>
• unidirezionale<br>
• permette la comunicazione solo tra processi con un antenato comune<br>
Una pipe prese** Jna pipe anonima è un canale di comunicazione (creato co<br>
bipe()), mantenuto a livello kernel, che unisce due processi<br>
• unidirezionale<br>
• permette la comunicazione solo tra processi con un antena<br>
comune<br>
Jna pipe presen Jna pipe anonima è un canale di comunicazione (creato con<br>
bipe()), mantenuto a livello kernel, che unisce due processi<br>
• unidirezionale<br>
• permette la comunicazione solo tra processi con un antenato<br>
comune<br>
Jna pipe pr **Example (J), mantenuto a livello kernel, che unisce due processi<br>
• unidirezionale<br>
• permette la comunicazione solo tra processi con un antenato<br>
comune<br>
Jna pipe presenta due lati di accesso (in/out), ciascuno<br>
sssocia** unidirezionale<br>permette la comunicazione solo tra processi con un antenato<br>comune<br>a pipe presenta due lati di accesso (in/out), ciascuno<br>sociato ad un descrittore di file<br>Il lato di lettura è acceduto invocando read()<br>Il l • permette la comunicazione solo tra processi con un antenato<br>
• Una pipe presenta due lati di accesso (in/out), ciascuno<br>
associato ad un descrittore di file<br>
• Il lato di lettura è acceduto invocando read()<br>
• Il lato di **chiude is a chiude illustrate in the conduct of the conduct of the conduct of the control of the control of the control of the control of the control of the control of the control of the control of the constraine of the** 
	-
	-
	-
- 

- 
- **Pipe anonime**<br>• Il flusso di dati avviene in una sola direzione (half-duplex)<br>• La pipe è subordinata all'organizzazione gerarchica dei e de la pipe anonime<br>
• Il flusso di dati avviene in una sola direzione (half-duplex)<br>
• La pipe è subordinata all'organizzazione gerarchica dei<br>
• Processi: l'unico modo che hanno due processi per comunicare<br>
• La pipe è ipe anonime<br>
Il flusso di dati avviene in una sola direzione (half-duplex)<br>
La pipe è subordinata all'organizzazione gerarchica dei<br>
processi: l'unico modo che hanno due processi per comunicare<br>
è di avere un antenato comu ipe anonime<br>
Il flusso di dati avviene in una sola direzione (half-duplex)<br>
La pipe è subordinata all'organizzazione gerarchica dei<br>
processi: l'unico modo che hanno due processi per comunicare<br>
è di avere un antenato comu **IDE a montified and in the set of the II** flusso di dati avviene in una sola direzione (ha<br>La pipe è subordinata all'organizzazione <sub>i</sub><br>processi: l'unico modo che hanno due processi pè di avere un antenato comune che abbi • Il flusso di dati avviene in una sola direzione (half-duplex)<br>
• La pipe è subordinata all'organizzazione gerarchica dei<br>
• processi: l'unico modo che hanno due processi per comunicare<br>
• è di avere un antenato comune ch
- princisso di dati avviene in difa sola direzione (nan-duplex)<br>
La pipe è subordinata all'organizzazione gerarchica dei<br>
e di avere un antenato comune che abbia predisposto una<br>
pipe a questo fine<br>
Ogni volta che si digita La pipe è subordinata all'organizzazione gerarchica dei<br>
processi: l'unico modo che hanno due processi per comunicare<br>
è di avere un antenato comune che abbia predisposto una<br>
pipe a questo fine<br>
Ogni volta che si digita La pipe è subordinata all'organizzazione gerarchica dei<br>
processi: l'unico modo che hanno due processi per comunicare<br>
è di avere un antenato comune che abbia predisposto una<br>
pipe a questo fine<br>
Ogni volta che si digita u

# **Pipe anonime: pipe 0**<br>  $\begin{array}{ccc}\n\text{4} & \text{4} & \text{4} & \text{4} \\
\text{4} & \text{4} & \text{4} & \text{4} & \text{4} \\
\text{5} & \text{5} & \text{5} & \text{4} \\
\text{6} & \text{6} & \text{6} & \text{6} & \text{6} \\
\text{7} & \text{7} & \text{8} & \text{6} & \text{6} \\
\text{8} & \text{7} & \text{8} & \text{8} & \text{6} \\
\text{9} & \text{7} & \text{8} & \text$

#### #include <unistd.h> int pipe (int fd[2])

- - lato di lettura  $fd[0]$  (aperto in lettura)
	- lato di scrittura  $fd[1]$  (aperto in scrittura)

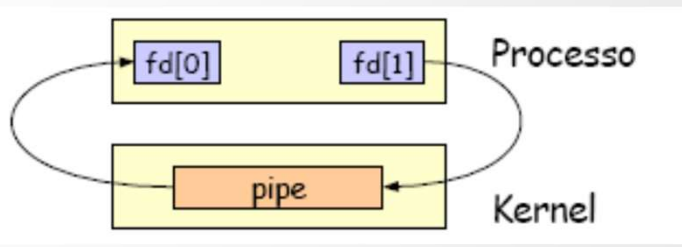

• Fallisce restituendo -1 se il kernel non ha più spazio per una nuova pipe; altrimenti restituisce 0

# Pipe anonime: lettura<br>• Se un processo legge da una pipe:<br>• se il lato scrittura è stato chiuso, read() restituisce 0 che indica la fii

- 
- **e anonime: lettura**<br>
Se un processo legge da una pipe:<br>
 se il lato scrittura è stato chiuso, read() restituisce 0 che indica la fine<br>
dell'input (*dopo che sono stati letti tutti i dati*) **De anonime: lettura**<br>
un processo legge da una pipe:<br>
se il lato scrittura è stato chiuso, read() restituisce 0 che indica la fine<br>
dell'input (*dopo che sono stati letti tutti i dati*)<br>
se la pipe è vuota e il lato di s **EXECT DE CONTRITTIVE. ICCLUTE CONTRITTIVE.**<br>
Se un processo legge da una pipe:<br>
• se il lato scrittura è stato chiuso, read() restituisce 0 che indica la fine<br>
dell'input (*dopo che sono stati letti tutti i dati*)<br>
• se l un processo legge da una pipe:<br>se il lato scrittura è stato chiuso, read() restituisce 0 che indica la fine<br>dell'input (*dopo che sono stati letti tutti i dati*)<br>se la pipe è vuota e il lato di scrittura è ancora aperto, s
	-
	- se il lato scrittura è stato chiuso, read() restituisce 0 che indica la fine<br>
	dell'input (*dopo che sono stati letti tutti i dati*)<br>
	 se la pipe è vuota e il lato di scrittura è ancora aperto, si sospende<br>
	fino a che d se il lato scrittura è stato chiuso, read() restituisce 0 che indica la fine<br>dell'input (*dopo che sono stati letti tutti i dati*)<br>se la pipe è vuota e il lato di scrittura è ancora aperto, si sospende<br>fino a che diventa se il lato scrittura è stato chiuso, read() restituisce 0 che indica la fine<br>dell'input (*dopo che sono stati letti tutti i dati*)<br>se la pipe è vuota e il lato di scrittura è ancora aperto, si sospende<br>fino a che diventa d

- 
- Pipe anonime: scrittura<br>• Se un processo scrive su di una pipe:<br>• se il lato di lettura è stato chiuso, write() fallisce (ritorna -1) ed allo<br>scrittore è inviato un segnale SIGPIPE, la cui azione di default è di far **Social Society Community Community Community Community Community Community Community Community Community Community Community Community Community Community Community Community Community Community Community Community Commun Scrittura**<br>
Series and **processo scrive su di una pipe:**<br>
se il lato di lettura è stato chiuso, write() fallisce (ritorna -1) ed allo<br>
scrittore è inviato un segnale SIGPIPE, la cui azione di default è di far<br>
terminare **De anonime: scrittura**<br>
un processo scrive su di una pipe:<br>
se il lato di lettura è stato chiuso, write() fallisce (ritorna -1) ed allo<br>
scrittore è inviato un segnale SIGPIPE, la cui azione di default è di far<br>
terminar un processo scrive su di una pipe:<br>se il lato di lettura è stato chiuso, write() fallisce (ritorna<br>scrittore è inviato un segnale SIGPIPE, la cui azione di def<br>terminare il ricevente (errno impostato a EPIPE)<br>se scrive men
- **Society of the COMBET CONTROVIDE:**<br>
 se il lato di lettura è stato chiuso, write() fallisce (ritorna -1) ed allo<br>
scrittore è inviato un segnale SIGPIPE, la cui azione di default è di far<br>
terminare il ricevente (errno i **De anomime: scrittura**<br>
un processo scrive su di una pipe:<br>
se il lato di lettura è stato chiuso, write() fallisce (ritorna -1) ed allo<br>
scrittore è inviato un segnale SIGPIPE, la cui azione di default è di far<br>
terminar **DE ANONIME: SCITITUUTA**<br>
un processo scrive su di una pipe:<br>
se il lato di lettura è stato chiuso, write() fallisce (ritorna -1) ed allo<br>
scrittore è inviato un segnale SIGPIPE, la cui azione di default è di far<br>
termina • se il lato di lettura è stato chiuso, write() fallisce (ritorna -1) ed allo<br>
scrittore è inviato un segnale SIGPIPE, la cui azione di default è di far<br>
terminare il ricevente (errno impostato a EPIPE)<br>
• se scrive meno • Se un processo scrive su di una pipe:<br>
• se il lato di lettura è stato chiuso, write() fallisce (ritorna -1) ed allo<br>
scrittore è inviato un segnale SIGPIPE, la cui azione di default è di far<br>
terminare il ricevente (err
	-
- 
- Se in latu di lettura e stato chuso, write() lalisce (ritoria -1) ed alio<br>scrittore è inviato un segnale SIGPIPE, la cui azione di default è di far<br>terminare il ricevente (errno impostato a EPIPE)<br>• se scrive meno byte d descrittore di file, solo il processo creatore ed i suoi discendenti<br>
descrive meno byte di quelli che una pipe può contenere (PIPE\_BUF),<br>
write() viene eseguita in modo atomico (non possono avvenire<br>
intrecci dei dati scr **possono** accedere alla pipe<br> **Example 10Cd**<br> **Example 10Cd**<br> **Example 10Cd**<br> **Example 10Cd**<br> **Example 10Cd**<br> **Example 10Cd**<br> **Example 10Cd**<br> **Example 10Cd**<br> **Example 20Cd**<br> **Example 20Cd**<br> **Example 2022/2023**<br> **Example 20**

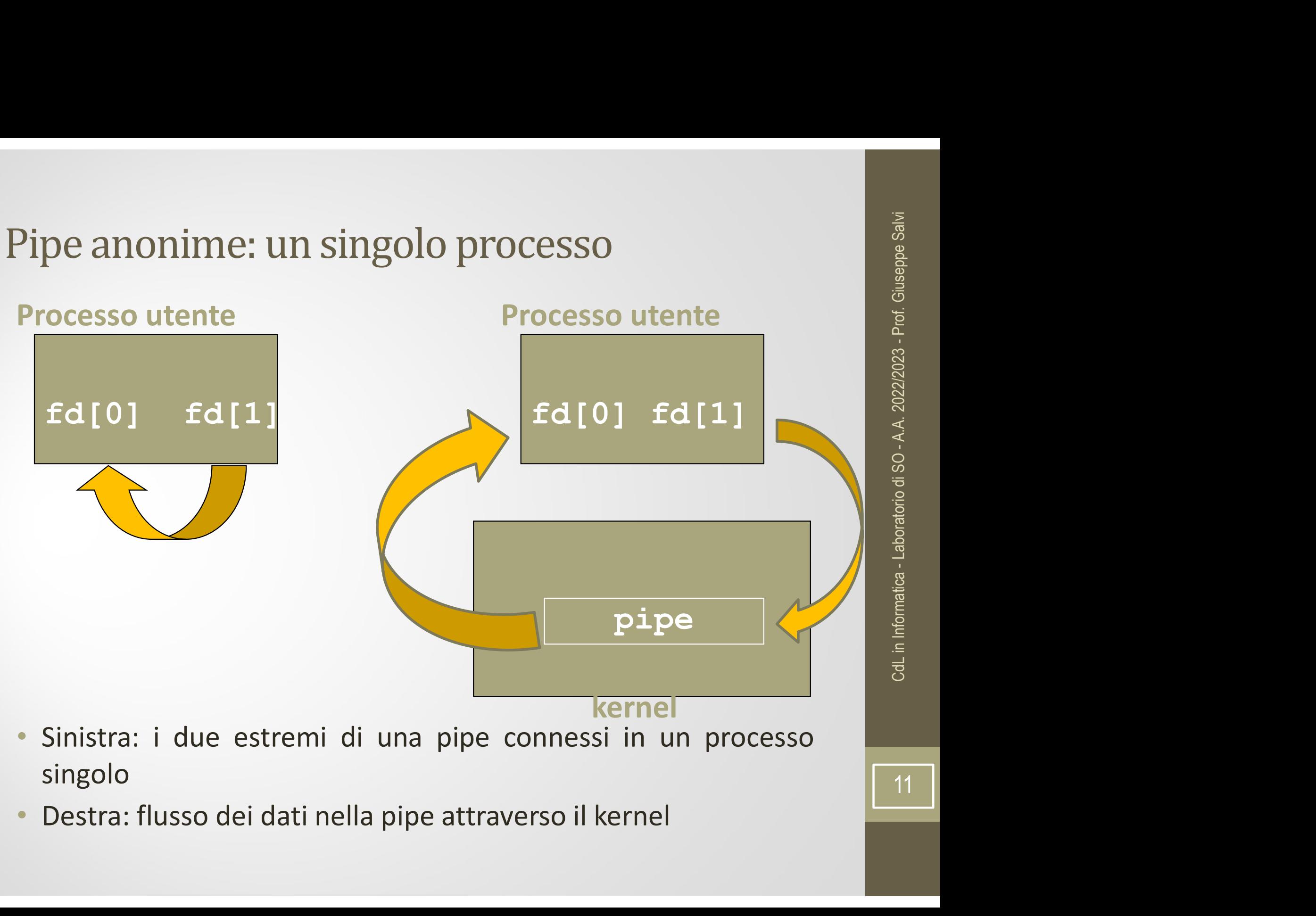

- singolo
- 

 $11$ 

- **Pipe anonime**<br>• La chiamata di sistema fstat() restituisce il tipo di file FIFO per<br>• la descrittore di file delle estremità di una pipe ipe anonime<br>
La chiamata di sistema fstat() restituisce il tipo di file FIFO per<br>
il descrittore di file delle estremità di una pipe<br>
Possiamo verificare il tipo pipe con la macro S\_ISFIFO example and the set of the set of the PIFO per<br>
• La chiamata di sistema fstat() restituisce il tipo di file FIFO per<br>
• Possiamo verificare il tipo pipe con la macro S\_ISFIFO<br>
• Utilizzare una pipe in un processo singolo • La chiamata di sistema fstat() restituisce il tipo di file FIFO per<br>
il descrittore di file delle estremità di una pipe<br>
• Possiamo verificare il tipo pipe con la macro S\_ISFIFO<br>
• Utilizzare una pipe in un processo sing
- 
- 
- France il tipo di file FIFO per<br>
l'descrittore di file delle estremità di una pipe<br>
Possiamo verificare il tipo pipe con la macro S\_ISFIFO<br>
Jtilizzare una pipe in un processo singolo non ha senso<br>
 Normalmente, il proces invoca una fork(), creando un canale di IPC dal genitore al figlio oricheversa viceversa

# Pipe anonime: pipe()<br>• La tipica sequenza di eventi è<br>• il processo crea una pipe anonima (pipe())<br>• il processo crea un figlio (fork()) (interface)<br> **ightharms** and interface property and the case of the case of the case of the case of the case of the case of the case of the case of the case of the case of the case of the case of the case of the case of th

- -
	-
- **Pipe anonime: pipe ()**<br>
 La tipica sequenza di eventi è<br>
 il processo crea una pipe anonima (pipe())<br>
 il processo crea un figlio (fork())<br>
 lo scrittore chiude il suo lato di lettura della pipe ed il lettore<br>
chiude **Solution: Example 2010 11 MOST (DECES)**<br>
• il processo crea una pipe anonima (pipe())<br>
• il processo crea un figlio (fork())<br>
• lo scrittore chiude il suo lato di lettura della pipe ed il lettore<br>
• il processi comunicano **DE ANONIME: PIPE()**<br>tipica sequenza di eventi è<br>il processo crea una pipe anonima (pipe())<br>il processo crea un figlio (fork())<br>lo scrittore chiude il suo lato di lettura della pipe ed il letto<br>chiude il suo lato scrittur ipe anonime: pipe()<br>
a tipica sequenza di eventi è<br>
• il processo crea una pipe anonima (pipe())<br>
• il processo crea un figlio (fork())<br>
• lo scrittore chiude il suo lato di lettura della pipe ed il<br>
• chiude il suo lato s
	-
	-
	- **Example 2011**<br> **Example 2011**<br> **Example 2011**<br> **Example 2011**<br> **Example 2011**<br> **Example 2011**<br> **Example 2011**<br> **Example 2011**<br> **Example 2011**<br> **Example 2011**<br> **Example 2011**<br> **Example 2011**<br> **Example 2011**<br> **Example 2011** • La tipica sequenza di eventi è<br>
	• il processo crea una pipe anonima (pipe())<br>
	• il processo crea un figlio (fork())<br>
	• lo scrittore chiude il suo lato di lettura della pipe ed il lettore<br>
	chiude il suo lato scrittura (c La tipica sequenza di eventi e<br>
	• il processo crea una pipe anonima (pip<br>
	• il processo crea un figlio (fork())<br>
	• lo scrittore chiude il suo lato di lettu<br>
	chiude il suo lato scrittura (close())<br>
	• i processi comunicano

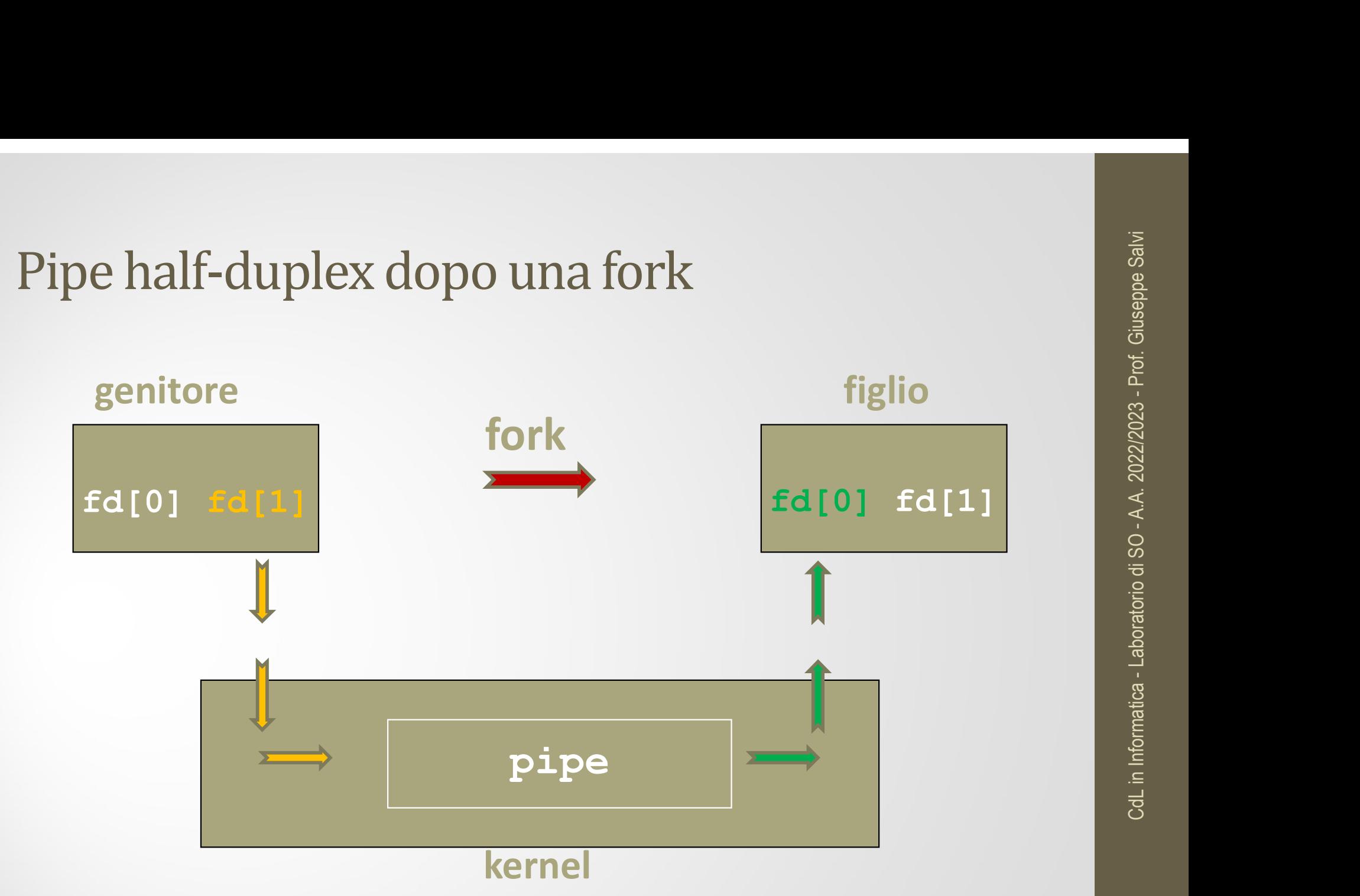

- Pipe anonime e fork<br>• Cosa accade dopo la fork() dipende dalla direzione<br>del flusso di dati che vogliamo **ipe anonime e fork**<br>
Cosa accade dopo la fork() dipende dalla direzi<br>
del flusso di dati che vogliamo<br>
• Per una pipe dal genitore al figlio, il genitore chi<br>
l'estremità in lettura della pipe (fd[0]) ed il f
	- **Franconime e fork**<br>
	Franconime dalla direzione<br> **Expanses accade dopo la fork()** dipende dalla direzione<br>
	del flusso di dati che vogliamo<br>
	 Per una pipe dal genitore al figlio, il genitore chiude<br>
	l'estremità in lettura **De anonime e fork**<br>
	Ssa accade dopo la fork() dipende dalla direzione<br>
	l'flusso di dati che vogliamo<br>
	Per una pipe dal genitore al figlio, il genitore chiude<br>
	l'estremità in lettura della pipe (fd[0]), ed il figlio<br>
	chiu **De anonime e fork**<br>
	sa accade dopo la fork() dipende dalla direzione<br>
	el flusso di dati che vogliamo<br>
	Per una pipe dal genitore al figlio, il genitore chiude<br>
	l'estremità in lettura della pipe (fd[0]), ed il figlio<br>
	chiu France de dopo la fork() dipende dalla direzione<br>
	del flusso di dati che vogliamo<br>
	• Per una pipe dal genitore al figlio, il genitore chiude<br>
	l'estremità in lettura della pipe (fd[0]), ed il figlio<br>
	chiude l'estremità in osa accade dopo la fork() dipende dalla del flusso di dati che vogliamo<br>Per una pipe dal genitore al figlio, il genitor<br>l'estremità in lettura della pipe (fd[0]), ed<br>chiude l'estremità in scrittura (fd[1])<br>Per una pipe dal
	-

#### Pipe anonima: comunicazione padre-figlio

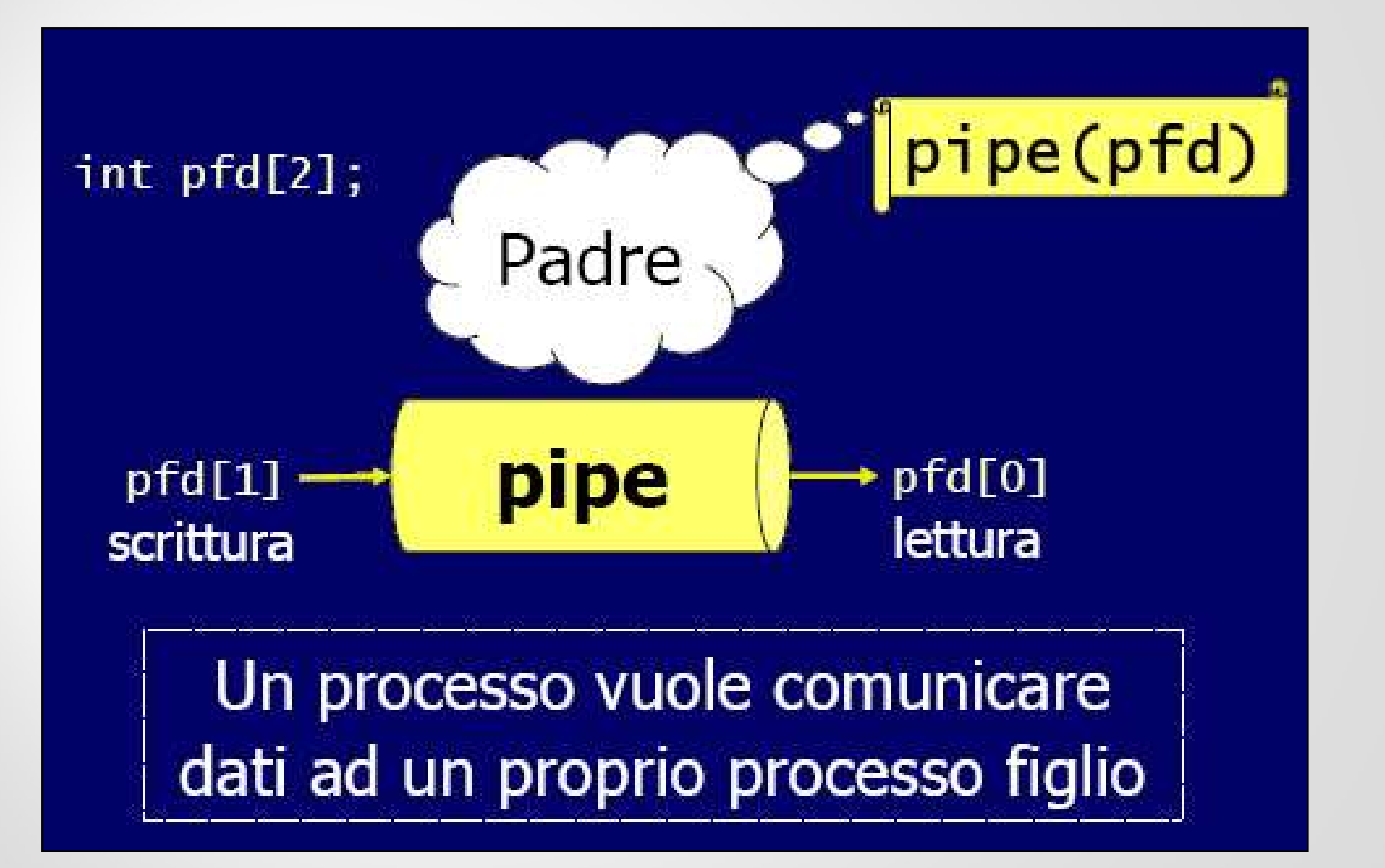

#### Pipe anonima: comunicazione padre-figlio (2)

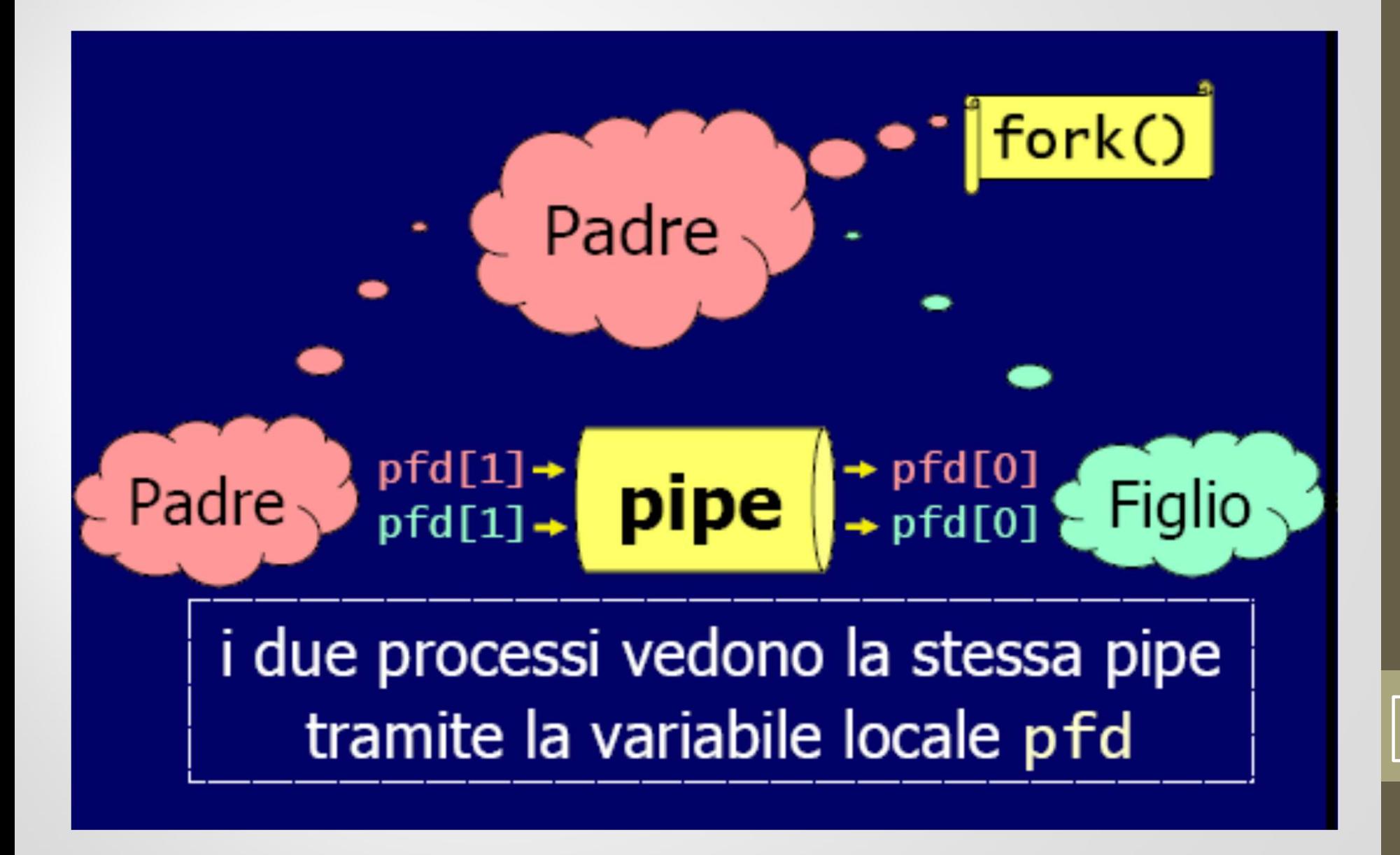

# Pipe anonima: padre scrive – figlio legge (3)

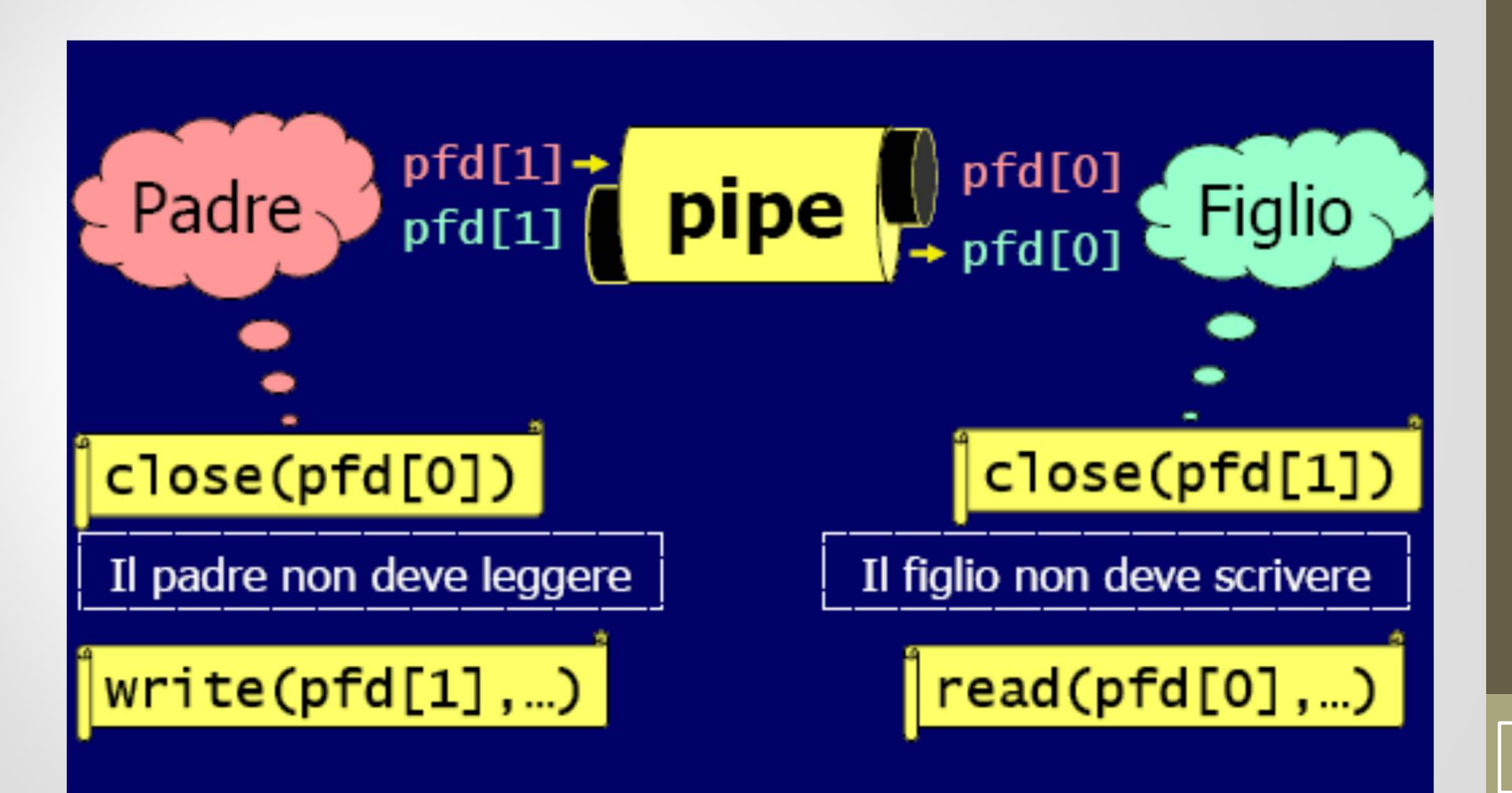

### Pipe e tabella descrittori

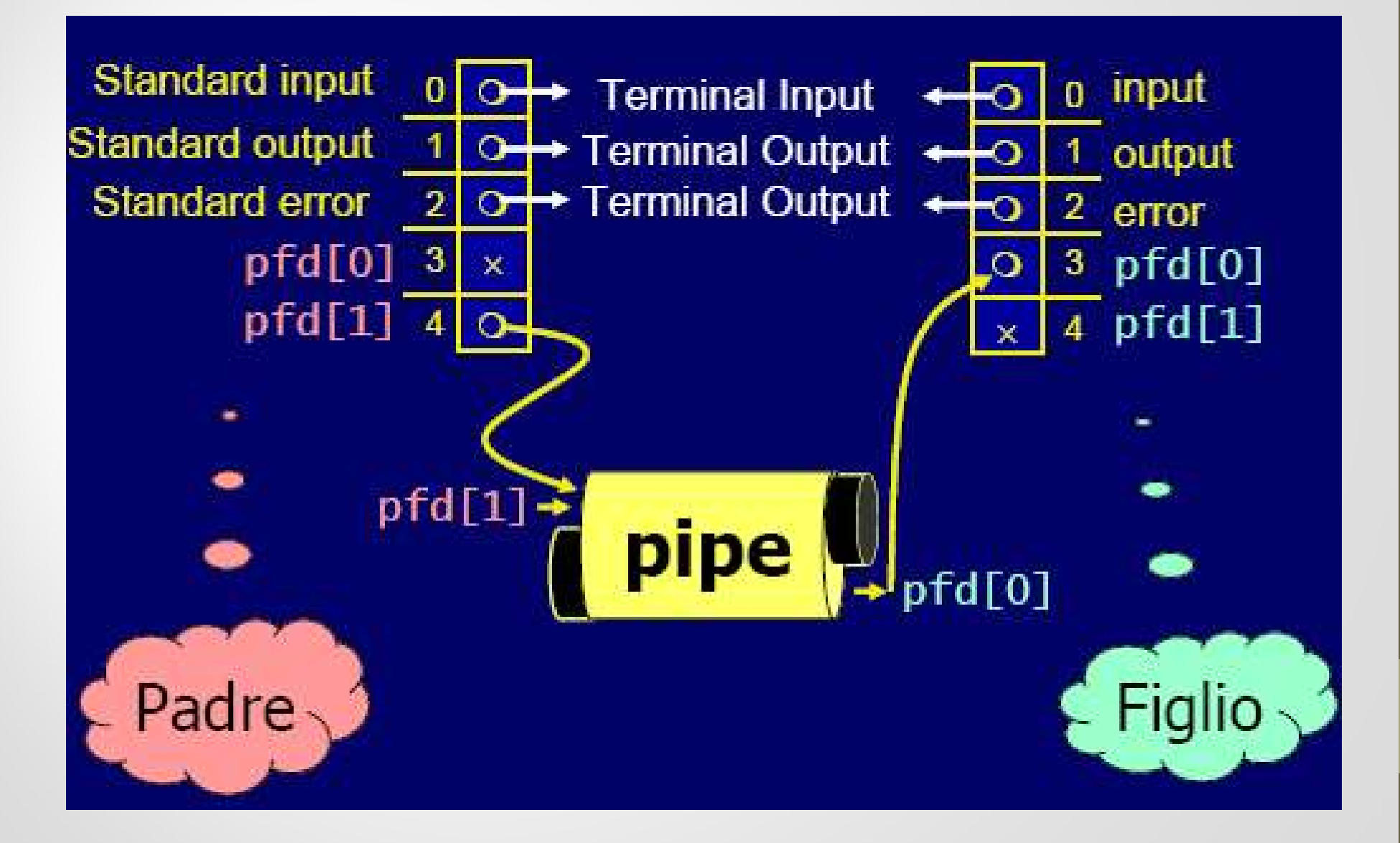

# Esempio 1: padre scrive - figlio legge

```
#include <string.h>
#include <stdio.h>
#include <unistd.h>
#include <stdlib.h>
#define SIZE 1024
int main(int argc, char*argv[]) {
 int pfd[2]; 
 int nread;
 int pid;
 char buf[SIZE];
 if (pipe(pfd) == -1) {
      perror("pipe() fallita)");
      ext(-1);}
 if((pid=fork()) < 0) {perror("fork() fallita");
      exit(-2);
 }
```
…

# Esempio 1 (cont.)

```
if(pid==0) { /* figlio */close(pfd[1]);
   Sempio 1 (cont.)<br>
(pid==0) { /* figlio */<br>
close (pfd[1]);<br>
while ( (nread=read(pfd[0], buf, SIZE)) != 0)<br>
printf("il figlio legge: %s\n", buf);<br>
close (pfd[0]);<br>
else { /* padre */<br>
close (pfd[0]);<br>
strcpy(buf, "Sono tuo
        printf("il figlio legge: %s\n", buf);
   close(pfd[0]);
} else { /* padre */
   close(pfd[0]);
   strcpy(buf,"Sono tuo padre!");
   write(pfd[1], buf, strlen(buf)+1);
   close(pfd[1]);
}
ext(0);}
```
# CdL in Informatica - Laboratorio di SO - A.A. 2022/2023 - Prof. Giuseppe Salvi

#### Esempio 2: Leggere messaggi dal figlio

Esempio 2: Leggere messaggi dal<br>  $\begin{array}{ll}\n\text{#} & \text{#} \text{#} \text{ } \text{#} \text{ } \text{#} \text$ Esempio 2: Leggere messaggi da Esempio 2: Leggere messaggi d:<br>  $\begin{array}{ll}\n\text{#} & \text{#} \\
\text{#} & \text{#} \\
\text{#} & \text{#} \\
\text{#} & \text{#} \\
\text{#} & \text{#} \\
\text{#} & \text{#} \\
\text{#} & \text{#} \\
\text{#} & \text{#} \\
\text{#} & \text{#} \\
\text{#} & \text{#} \\
\text{#} & \text{#} \\
\text{#} & \text{#} \\
\text{#} & \text{#} \\
\text{#} & \text{#} \\
\text{#} & \text{#} \\
\$ Esempio 2: Leggere messaggi dal fi<br>
\* talk.c \*/<br>
#include <stdio.h><br>
#include <stdio.h><br>
#define READ 0<br>
#define READ 0<br>
#define READ 0<br>
#define READ 0<br>
#define READ 0<br>
#define READ 0<br>
#define READ 0<br>
#define READ 0<br>
#defi #define WRITE 1 Esempio 2: Leggere messaggi dal fig<br>  $\begin{array}{ll}\n\text{K} & \text{talk.c.} \\
\star & \text{talk.c.} \\
\text{Hinclude } < \text{stdio.h}\n\end{array}$ <br>  $\begin{array}{ll}\n\text{#include } < \text{stdio.h}\n\end{array}$ <br>  $\begin{array}{ll}\n\text{#define RED 0} \\
\text{#define RED 0} \\
\text{#define MRTTE 1} \\
\text{char } < \text{frac} \\
\text{int main() {\text{int fd[2], bytesRead}} \\
\text{char message[100];}\n\end{array$ int main() { **Esempio 2: Leggere messaggi dal**<br>
<br> **/\* talk.c \*/**<br>
#include <stdio.h><br>
#include <string.h><br>
#define READ 0<br>
#define READ 0<br>
#define WRITE 1<br>
char \*frase = "Messaggio...";<br>
int main() {<br>
int fd[2], bytesRead;<br>
char messag **Complied Set of the Separature of the Set of the Set of the Set of the Set of the Set of the Set of the Set of the Set of the Set of the Set of the Set of the Set of the Set of the Set of the Set of the Set of the Set of** #include <stdio.h><br>
#include <stdio.h><br>
#include <string.h><br>
#define READ 0<br>
#define READ 0<br>
#define WRITE 1<br>
char \*frase = "Messaggio...";<br>
int main () {<br>
int fd[2], bytesRead;<br>
char message[100];<br>
\$ a.out<br>
pipe (fd);<br>
if

pipe(fd); close(fd[READ]); write(fd[WRITE],frase,strlen(frase)+1); close(fd[WRITE]); }

```
else { 
clase {<br>
close (fd[WRITE]);<br>
bytesRead=read (fd[READ], message,<br>
100);<br>
printf ("Letti %d byte: %s\n",<br>
bytesRead, message);<br>
close (fd[READ]);<br>
}<br>
}<br>
$ a.out<br>
Letti 12 byte: Messaggio...<br>
$
bytesRead=read(fd[READ],message, 
100); 
printf("Letti %d byte: %s\n", 
                   bytesRead, message); 
close(fd[READ]);
```

```
$ a.out
Letti 12 byte: Messaggio... 
$3
```
} }

- **Comunicazione tramite pipe**<br>
 Quando un processo "scrittore" invia più messaggi di<br>
lunghezza variabile tramite una pipe, occorre fissare un protocollo di comunicazione che permetta al processo **CHERET SIGNAL SURVEY CONCRETENTIVE DUPE**<br>
Duando un processo "scrittore" invia più messaggi di<br>
lunghezza variabile tramite una pipe, occorre fissare un<br>
protocollo di comunicazione che permetta al processo<br>"lettore" di **Sumunicazione tramite pipe**<br>
Quando un processo "scrittore" invia più messaggi di<br>
lunghezza variabile tramite una pipe, occorre fissare un<br>
protocollo di comunicazione che permetta al processo<br>"lettore" di individuare la Omunicazione tramite pipe<br>
Quando un processo "scrittore" invia più messaggi di<br>
lunghezza variabile tramite una pipe, occorre fissare un<br>
protocollo di comunicazione che permetta al processo<br>
"lettore" di individuare la f Comunicazione tramite pipe<br>
• Quando un processo "scrittore" invia più m<br>
lunghezza variabile tramite una pipe, occorre<br>
protocollo di comunicazione che permetta a<br>
"lettore" di individuare la fine di ogni singolo messa<br>
• Provide the messaggio diversion of the permetta and processo and protocollo di comunicazione che permetta al processo<br>
(lettore" di individuare la fine di ogni singolo messaggio<br>
(lettore" di individuare la fine di ogni s nando un processo "scrittore" invia più messaggi<br>nghezza variabile tramite una pipe, occorre fissare unicocollo di comunicazione che permetta al processittore" di individuare la fine di ogni singolo messaggio<br>stesso une po Quando un processo "scrittore" invia più messaggi di<br>
unghezza variabile tramite una pipe, occorre fissare un<br>
protocollo di comunicazione che permetta al processo<br>
(lettore" di individuare la fine di ogni singolo messag **Example 23 Concerned Concerned Concerned Concerned Concerned Concerned Concerned Concerned Concerned Concerned Concerned Concerned Concerned Concerned Concerned Concerned Concerned Concerned Concerned Concerned Concerned**
- -
	- newline
- Alcune possibilità sono:<br>• inviare la lunghezza del messaggio (dato di dimensione fissa e nota) prima del messaggio stesso<br>• terminare un messaggio stesso<br>• terminare un messaggio con un carattere speciale come '\0' o un

### Protocol.c (Semplice protocollo)

inviare messaggi di lunghezza variabile ogni messaggio è preceduto da un intero che fornisce la sua lunghezza in caratteri \*/

```
/* Semplice protocollo di comunicazione tramite pipe anonima. Dovendo 
#define READ 0 /* Estremità in lettura della pipe */
#define WRITE 1 /* Estremità in scrittura della pipe */
char *msq[3] = { "Primo", "Secondo", "Terzo" };
int main (void) {
  int fd[2], i, length, bytesRead;
  char buffer [100]; /* Buffer del messaggio */
  pipe (fd); /* Crea una pipe anonima */
  if (fork () == 0) { /* Figlio, scrittore */close(fd[READ]); /* Chiude l'estremità inutilizzata */
        for (i = 0; i < 3; i++) {
                   length=strlen (msq[i])+1 ; /* include \0 */write (fd[WRITE], &length, sizeof(int));
                   write (fd[WRITE], msq[i], length); }
          close (fd[WRITE]); /* Chiude l'estremità usata */
```
}

## Protocol.c (cont.)

```
else { /* Genitore, lettore */
  rotocol.c (cont.)<br>
se { /* Genitore, lettore */<br>
close (fd[WRITE]); /* Chiude l'estremità non usata */<br>
while (read(fd[READ], slength, sizeof(int))) {<br>
bytesRead = read (fd[READ], buffer, length);<br>
if (bytesRead = length
  while (read(fd[READ], &length, sizeof(int))) {
        bytesRead = read (fd[READ], buffer, length);
        if (bytesRead != length) {
                 printf("Errore!\n"); 
                 ext(1);
        }
       printf("Padre:Letti %d byte:%s\n",bytesRead,buffer);
  }
  close (fd[READ]); /* Chiude l'estremità usata */
}
ext(0);}
```
- **Pipe ed exec ()**<br>• I due processi comunicanti devono conoscere i descrittori della pipeline pipeline
- end execondriere descrittori della<br>
 I due processi comunicanti devono conoscere i descrittori della<br>
 Finora si è sfruttato lo sdoppiamento delle variabili locali ed il<br>
fatto che un processo figlio eredita la tabella d Fatto che un processo figlio eredita la tabella dei descrittori della<br>
pipeline<br>
Finora si è sfruttato lo sdoppiamento delle variabili locali ed il<br>
fatto che un processo figlio eredita la tabella dei descrittori del<br>
padr padre • I due processi comunicanti devono conoscere i descrittori della<br>
• Finora si è sfruttato lo sdoppiamento delle variabili locali ed il<br>
fatto che un processo figlio eredita la tabella dei descrittori del<br>
• Dna exec() no Prinora si è sfruttato lo sdoppiamento delle variabili locali ed il fatto che un processo figlio eredita la tabella dei descrittori delle padre prima exec() non altera la tavola dei descrittori anche se si perde lo spazio
- 

# Pipe ed exec() (cont.)

• Supponiamo di voler implementare:

\$ ls | wc -w

- il padre esegue fork()
- il padre esegue exec() per 'ls'
- il figlio esegue exec() per 'wc -w'
- Supponiamo di voler implementare:<br>  $\frac{1}{2}$  a state is a state of the segue fork()<br>
 il padre esegue exec() per 'ls'<br>
 il figlio esegue exec() per 'ls'<br>
 La exec() non cambia la tavola dei descrittori ma si perdono l Supponiamo di voler implementare:<br>  $\frac{1}{2}$  s  $\frac{1}{2}$  wc  $-w$ <br>
• il padre esegue  $\frac{1}{2}$  (b) per 'ls'<br>
• il figlio esegue  $\frac{1}{2}$  (b) per 'wc -w'<br>
La  $\frac{1}{2}$  (b) per 'wc -w'<br>
La  $\frac{1}{2}$  (b) non cambia la tavola unici riferimenti comuni erano in variabili locali?<br>
we differently and the esegue exec() per 'ls'<br>
verano in variabili locali: come fare per accedere alla stessa pipe se gli<br>
unici riferimenti comuni erano in variabili lo

### Esempio 3

```
#include <stdio.h>
#define SIZE 1024
int main(int argc,char** argv){
int pfd[2], pid;
if (pipe(pfd) == -1) {
 perror("pipe() failed)");
 ext(-1);}
if((pid=fork()) < 0) {
 perror("fork() failed");
 exit(-2);
}
```
…

```
…
if(pid==0) { /* figlio */<br>
dose(pfd[1]);<br>
dup2(pfd[0],0);<br>
close(pfd[0]);<br>
execlp("wc","wc","-w",NULL);<br>
perror("wc fallita");<br>
exit(-3);<br>
} else { /* padre */<br>
close(pfd[0]);<br>
dup2(pfd[1],1);<br>
close(pfd[1]);<br>
dup2(pfd[1])
   close(pfd[1]);
    dup2(pfd[0],0);
    close(pfd[0]);
   execlp("wc", "wc", "-w", NULL);perror("wc fallita");
   exit(-3);
} else { /* padre */
    close(pfd[0]);
   dup2(pfd[1],1);close(pfd[1]);
   execlp("ls","ls",NULL);
   perror("ls fallita");
   exit(-4);
}
ext(0);%<br>
if (pid==0) { /* figlio */<br>
close (pfd[1]);<br>
dup2 (pfd[0],0);<br>
close (pfd[0]);<br>
excclp ("wc","wc","-w",NULL);<br>
perror ("wc fallita");<br>
exit (-3);<br>
} else {/* padre */<br>
close (pfd[1]);<br>
dup2 (pfd[1]);<br>
dup2 (pfd[1]);<br>
du
```
# dup2 e pipeling

#### Tabella dei Descrittori dei File del Padre

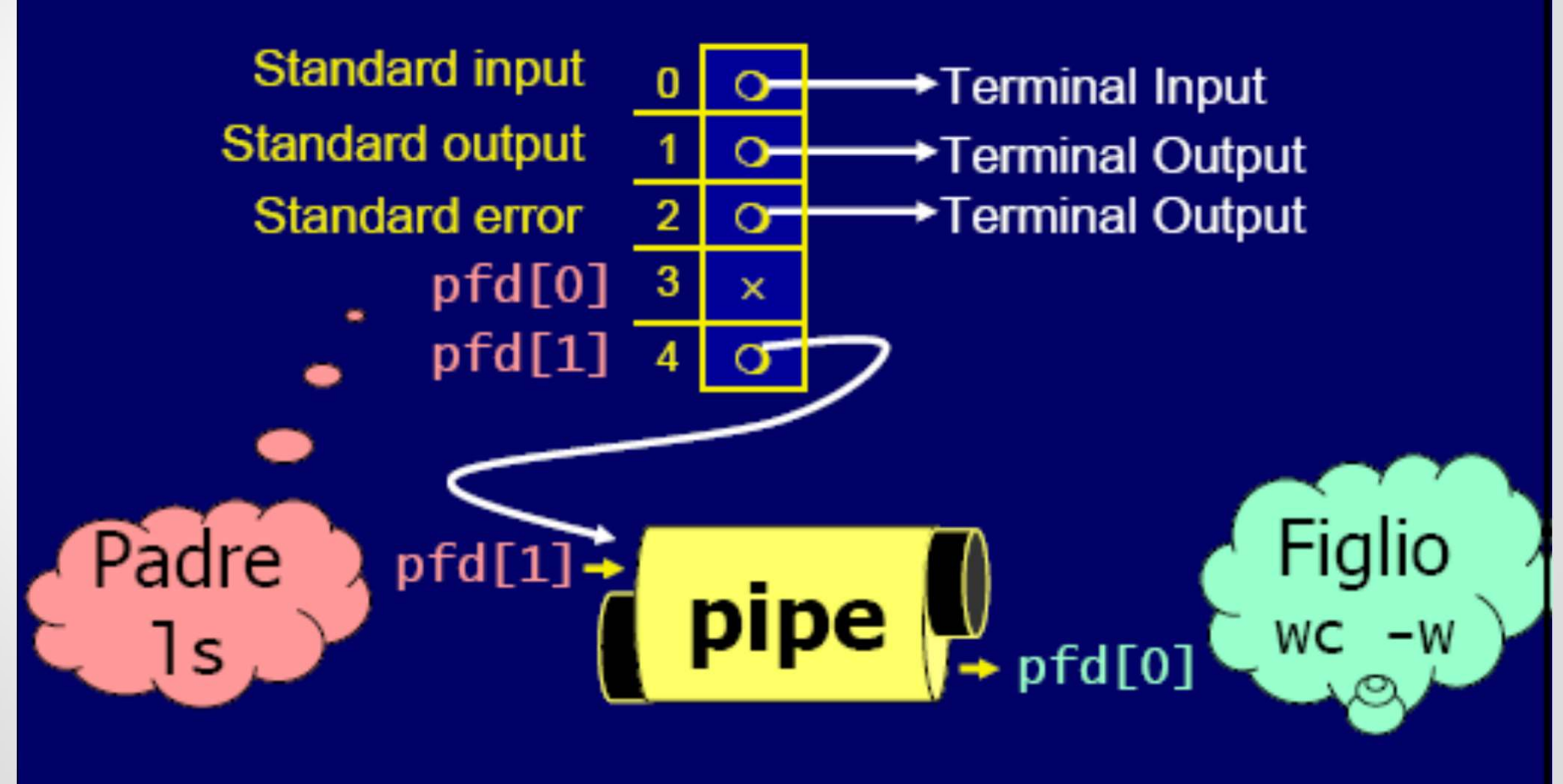

# dup2 e pipeling (cont.)

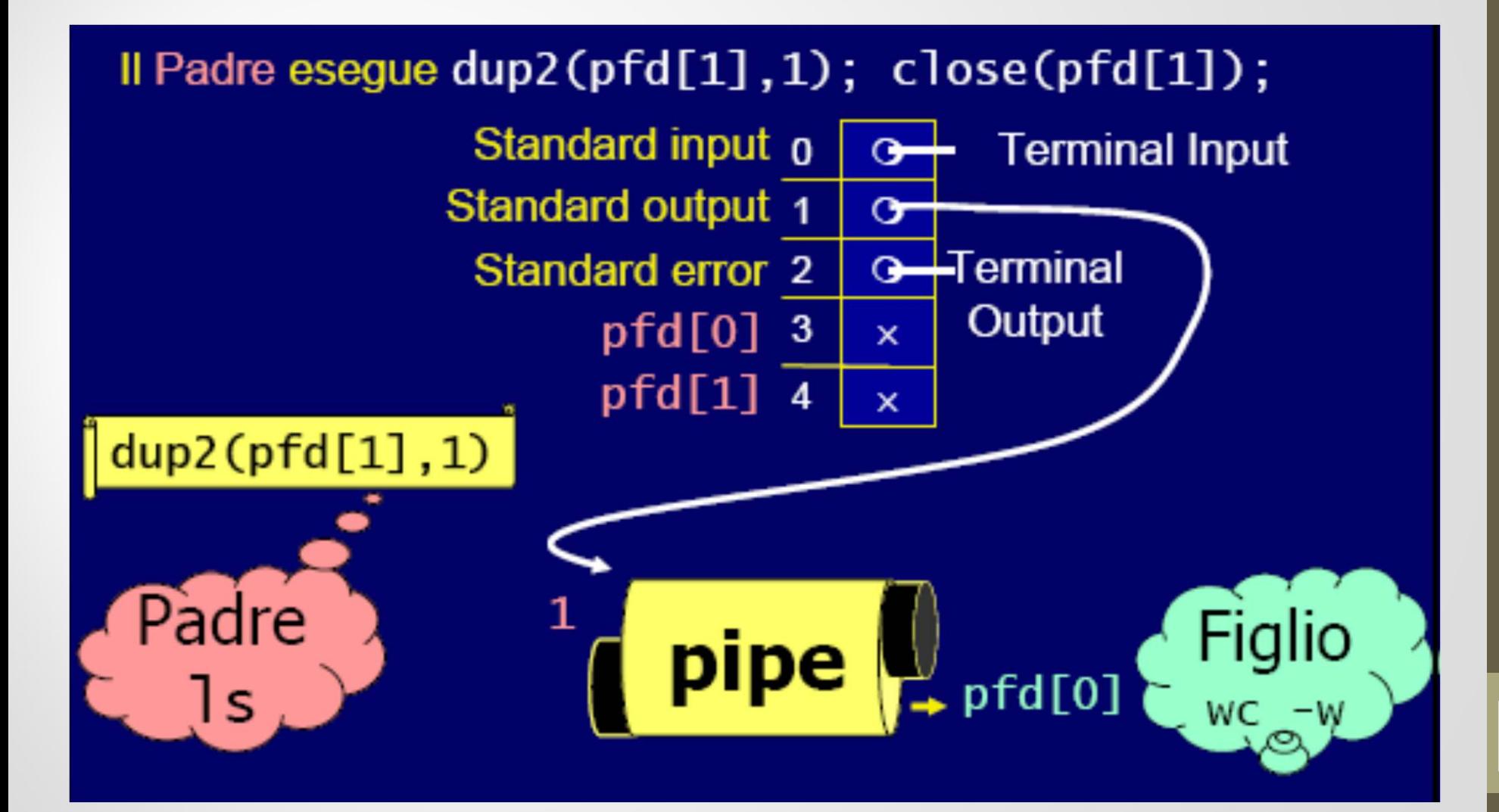

# dup2 e pipeling (cont.)

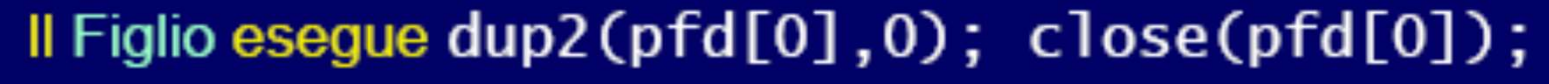

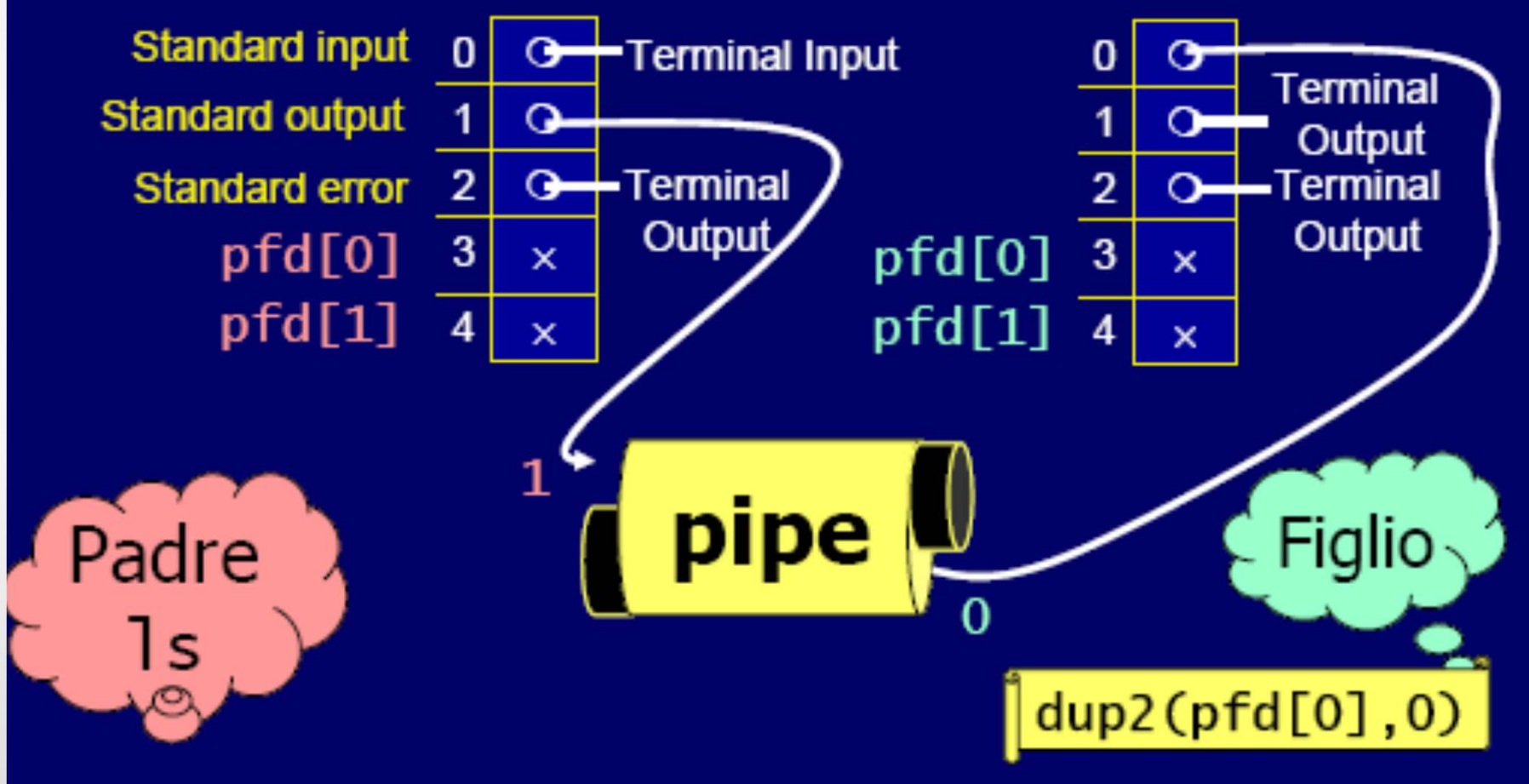

# dup2 e pipeling (cont.)

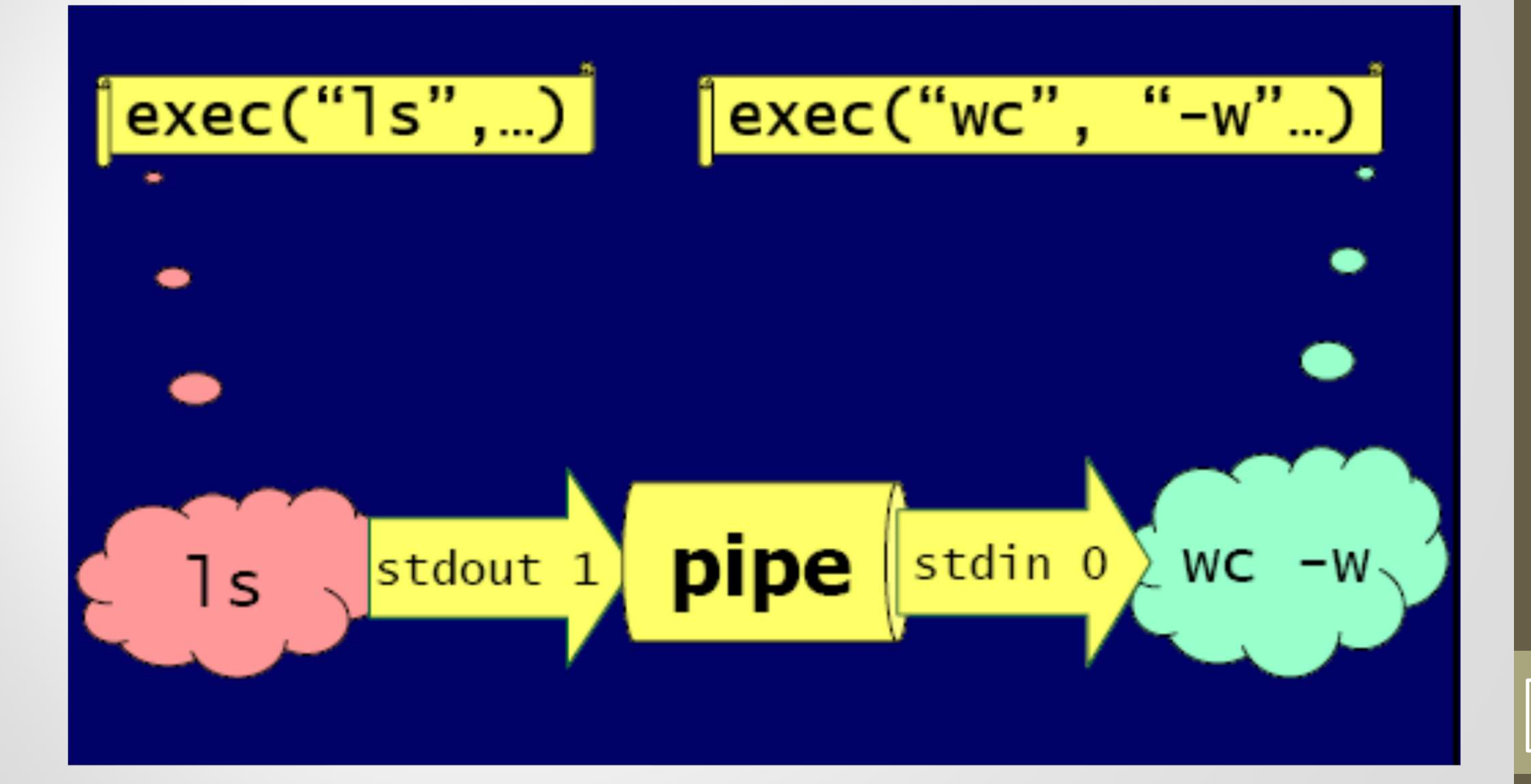

- **ESEMPIO 4**<br>• Il programma seguente usa dup2() per inviare l'output da una pipe al comando sort **Sempio 4**<br>
Il programma seguente usa dup2() per in<br>
pipe al comando sort<br>
Dopo aver creato la pipe, il progran
- **ESEMPIO 4**<br>
 Il programma seguente usa dup2() per inviare l'output da una pipe al comando sort<br>
 Dopo aver creato la pipe, il programma invoca fork(). Il processo genitore stampa alcune stringhe nella pipe **Sempio 4**<br>
Il programma seguente usa dup2() per inviare l'output da una<br>
pipe al comando sort<br>
Dopo aver creato la pipe, il programma invoca fork(). Il<br>
processo genitore stampa alcune stringhe nella pipe<br>
Il processo fi
- Il programma seguente usa dup2() per inviare l'output da una<br>
pipe al comando sort<br>
 Dopo aver creato la pipe, il programma invoca fork(). Il<br>
processo genitore stampa alcune stringhe nella pipe<br>
 Il processo figlio co Il programma seguente usa dup2() per inviare l'output da una<br>pipe al comando sort<br>Dopo aver creato la pipe, il programma invoca fork(). Il<br>processo genitore stampa alcune stringhe nella pipe<br>Il processo figlio connette il programma sort

# Esempio 4 (cont.)

```
#include <stdio.h>
#include <sys/types.h>
#include <sys/wait.h>
#include <unistd.h>
int main ()
\{int fds[2];
  pid_t pid;
ESEMPIO 4 (CONT.)<br>
<br>
#include <stdio.h><br>
#include <sys/types.h><br>
#include <sys/vait.h><br>
#include <sys/vait.h><br>
#include <sys/vait.h><br>
#include <sus/vait.h><br>
int main ()<br>
{<br>
int fds[2];<br>
pid_t pid;<br>
/* Crea una pipe. I d
  pipe (fds);
/* Crea un processo figlio. */
  pid = fork();
  if (pid == (pid t) 0) {
/* Processo figlio. Chiude descrittore lato scrittura */
         close (fds[1]);
/* Connette il lato lettura della pipe allo standard input. */
         dup2 (fds[0], STDIN FILENO);
/* Sostituisce il processo figlio con il programma "sort". */
         execlp ("sort", "sort", 0);
   }
```
# Esempio 4 (cont.)

}

```
else {/* Processo genitore */
/* Chiude il descrittore lato lettura */
      close (fds[0]);
      write(fds[1], "This is a test.\n", 16);
      write(fds[1], "Hello, world.\n\times", 14);
      write(fds[1], "My dog has fleas.\n",18 );
      write(fds[1], "This program is great.\n",23);
      write(fds[1], "One fish, two fish.\n",20);
      close (fds[1]);
/* Aspetta che il processo figlio finisca */
      waitpid (pid, NULL, 0); }
return 0;
```
### **Esempio 5**

```
#include <stdio.h> 
#include <unistd.h> 
ESEMPIO 5<br>
<br>
#include <stdio.h><br>
#include <unistd.h><br>
/* Esempio di creazione pipe per lanciare ls | sort */<br>
int main()<br>
( int pid;<br>
int fd(2);<br>
pipe(fd);<br>
if ((pid = fork()) == 0) { /* figlio */<br>
/* chiusura lettu
int main() 
{ int pid; 
  int fd[2]; 
  pipe(fd); 
  if ((pid = fork()) == 0) { /* figlio *//* chiusura lettura da pipe */ 
     close(fd[0]); 
     /* redirezione stdout a pipe */ 
     dup2(fd[1], 1);execlp("ls", "ls", NULL); 
  } else if (pid > 0) { /* padre *//* chiusura scrittura su pipe */ 
        close(fd[1]); /* redirezione stdin a pipe */ 
        dup2(fd[0], 0);
        execlp("sort", "sort", NULL); }
   }
```
Esempio: redirezione con pipe(connect.c)

- Examplo: redirezione con pipe(connect.c) empio: redirezione con pipe(connect.c)<br>
Il programma **connect.c** esegue due programmi e con<br>
l'output di uno all'input dell'altro<br>
l nomi dei programmi sono passati come argomenti
- Exampio: redirezione con pipe(connect.c)<br>
 Il programma connect.c esegue due programmi e connette<br>
l'output di uno all'input dell'altro<br>
 I nomi dei programmi sono passati come argomenti e si<br>
assume che nessuno dei due empio: redirezione con pipe(connect.c)<br>
Il programma connect.c esegue due programmi e connette<br>
l'output di uno all'input dell'altro<br>
l'output di uno all'input dell'altro<br>
l'output di uno all'input dell'altro<br>
l'output di argomenti connect.c esegue due programmi e connette<br>all'input dell'altro<br>ogrammi sono passati come argomenti e si<br>sssuno dei due programmi sia invocato con<br>connect *cmd1 cmd2*

#### Esempio: redirezione con pipe (connect.c)

```
#include <stdio.h>
#define READ 0
#define WRITE 1
int main (int argc, char *argv []) {
  int fd [2];
  pipe (fd); /* Crea una pipe senza nome */
  if (fork () != 0) { /* Padre, scrittore */close (fd[READ]); /* Chiude l'estremità non usata */
    ESEMPIO: redirezione con pipe (connect.c)<br>
ine statio.h><br>
ine statio.h><br>
ine statio.h><br>
ine statio.h><br>
ine statio.h><br>
ine statio.h><br>
ine statio.h><br>
ine statio.h><br>
ine statio.h><br>
ine statio.h><br>
ine station is<br>
\frac{1}{4} 
    close (fd[WRITE]); /* Chiude l'estremità originale usata */
    execlp (argv[1], argv[1], NULL); /* Esegue il programma scrittore */
    perror ("connect"); /* Non dovrebbe essere eseguita */
   } 
  else { /* Figlio, lettore */
    close (fd[WRITE]); /* Chiude l'estremità non usata */
    dup2 (fd[READ], 0); /* Duplica l'estremità usata allo stdin */
    close (fd[READ]); /* Chiude l'estremità originale usata */
    execlp (argv[2], argv[2], NULL); /* Esegue il programma lettore */
    perror ("connect"); /* Non dovrebbe essere eseguita */ }
```
}

# Implementazione delle pipeline mplementazione delle pipeline<br>• In generale, il processo padre<br>• Crea tante pipe quanti sono i processi figli meno uno<br>• Crea tanti processi figli quanti sono i comandi da eseguire **• Crea tanti processi figli quanti sono i comandi da eseguire**<br>
• Crea tanti processi figli quanti sono i comandi da eseguire<br>
• Crea tanti processi figli quanti sono i comandi da eseguire<br>
• chiude tutte le estremità del **• Crea tanti processo padre**<br>• Crea tanti processo padre<br>• Crea tanti processi figli quanti sono i comandi da eseguire<br>• Crea tanti processi figli quanti sono i comandi da eseguire<br>• chiude tutte le estremità delle pipe<br>• • plementazione delle pipeline<br>• crea tante pipe quanti sono i processi figli meno uno<br>• Crea tanti processi figli quanti sono i comandi da eseguire<br>• chiude tutte le estremità delle pipe<br>• Attende la terminazione di ciasc **Examplementazione delle pipeline<br>
• Crea tante pipe quanti sono i processi figli meno uno<br>
• Crea tanti processi figli quanti sono i comandi da eseguire<br>
• Chiude tutte le estremità delle pipe<br>
• Attende la terminazione d**

- -
	-
	-
	-
- -
- **in processo figlior (Fig. 2016)**<br>
 In generale, il processo padre<br>
 Crea tante pipe quanti sono i processi figli meno uno<br>
 Crea tanti processi figli quanti sono i comandi da eseg<br>
 chiude tutte le estremità delle pip estre in the pipe quanti sono i processi figli meno uno<br>
• Crea tanti processi figli quanti sono i comandi da eseguire<br>
• chiude tutte le estremità delle pipe<br>
• Attende la terminazione di ciascun processo figlio<br>
• Chiude **• Impostant Control of the Cheffer Control of the Chefferical Section 1918 Crea tanti processi figli quanti sono i comandi da eseguire<br>
• Crea tanti processi figli quanti sono i comandi da eseguire<br>
• chiude tutte le est** standard • Crea tante pipe quanti sono i processi figli meno uno<br>• Crea tanti processi figli quanti sono i comandi da eseguire<br>• chiude tutte le estremità delle pipe<br>• Attende la terminazione di ciascun processo figlio<br>• Chiude le
	- comando

**ESETCIZIO 1**<br>• Esercizio: scrivere un programma che esegua il comando di shell "Is- R | grep <pat>" dove <pat> è un pattern inserito dall'utente **Sercizio 1**<br>
Esercizio: scrivere un programma che esegua il comando di shell "ls- R | grep <pat>" dove <pat> è un pattern inserito dall'utente dall'utente

**ESETCIZIO 2**<br>• Esercizio: scrivere un programma che esegua il comando di shell "Is | sort -r | grep <pat>" con tre processi distinti **Sercizio 2**<br>Esercizio: scrivere un programma che esegua il comando di shell "ls | sort -r | grep <pat>" con tre processi distinti